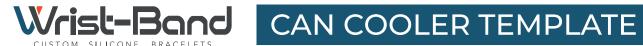

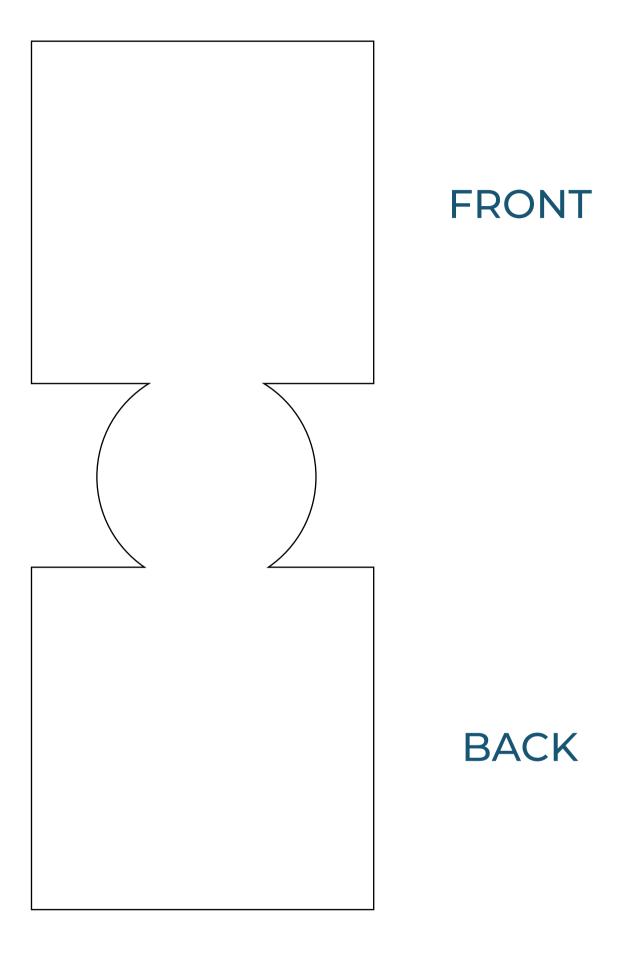

How to upload your own design:

- 1. Insert your designs on the corresponding side and desired spot.
- 2. Designs must be within the outlining.
- 3. Upload your PDF template.